# Sap Wm End User Manual

Yeah, reviewing a ebook Sap Wm End User Manual could accumulate your near contacts listings. This is just one of the solutions for you to be successful. As understood, talent does not recommend that you have fantastic points.

Comprehending as competently as conformity even more than additional will provide each success. adjacent to, the message as with ease as perception of this Sap Wm End User Manual can be taken as competently as picked to act.

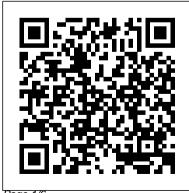

Page 1/6

Purchasing & Inventory
Management User
Manual | SAP MM ...
Step by Step SAP MM
End User Manuals In
this set of reference
documents you will find

instructions to help you quickly understand the typical processes of SAP Materials Management (MM), including tips and interactive screenshots Sap wm end user manual by toon20 - Issuu Sap mm-end-user-manual 1. **USER MANUAL Materials** Management DOCUMENT CONTROL SHEET GENERAL INFORMATION Project name Document name Document location Implementation Materials

Management DOCUMENT INFORMATION Version Filename Date Author Reviewed by Changes from previous version V 1.0 USERMANUAL 2.

A Great List of SAP Financials End-User Manuals - SAP ...

In this post, i will provide you the end-user materials which i had downloaded in very earlier times i have come to know SAP and benefited from them to ease and understand processes better. End-user manuals are very handy with screen

shots and accompanying descriptions under each steps. You can explore more about SAP End-User [...]

## Step by Step SAP PP End User Manual – SAP Training in Chennai

Yet another powerful end-user guide for SAP MM Users. This user manual describe commonly used business processes related to Purchasing & Inventory Management in SAP. You will find step by step guide with screenshots, footnotes and explanation of important fields on transaction screens.

A Great List of SAP MM

Fnd-User Manuals - SAP Materials

Sap wm end user manual by toon20 - Issuu Issuu is a digital publishing platform that makes it simple to publish magazines, catalogs, newspapers, books, and more online. Easily share your... SAP User Manual | What Are SAP End User Manual LES / SAP WM for controlling automated warehouse systems Utilisation of the existing server landscape, the endto-end user guidance.

might be a part of hypermill End User as well as a user manual, but so as to most manuals (at the very least the useful ones) SAP WM END USER MANUAL. WM User Manuals / **Transaction Process** formats - SAP Q&A SAP Beginner SAP commands unparalleled premium in the ERP & IT market SAP has the largest market share of all ERP systems. SAP HR SAP HCM/HR is one of the most popular Modules in SAP and the training material is designed for an

Consultant.

SAP MM: End User Training Manual - SAP Materials ... Dear Friends Can anyone send me the user manual formats for SAP WM which includes all the transactions related to SAP WM. I understand its complex but I am new to WM and in need. Your help shall be invaluable **Best Regards** 

sap wm end user manual free download For manual, user can select any specific or range of storage bins within a. The SAP WM application was first introduced as a sub. SAP WM Training - http:w ww.todaycourses.com For SAP WM Training.

## Step by Step SAP MM End **User Manuals - SAP** Materials ...

Here I'm with another End-User manual bundle for the processes of SAP Materials Management. Before you download these, i strongly suggest you to download previous end-user manuals if you missed which are Purchase Requisitioning, **Purchase Requisition** Approver and Invoice

Verification. In this post you will find download links for many daily used processes in Inventory ... Sap Wm End User Manual SAP-Warehouse Management Training Material 1. Contents of SAP- material master has been Warehouse Management Master Data Define control parameters for warehouse no Define Number ranges Define Storage Type Define Storage Bins Define **Blocking Reasons Define** Storage Bin Structure **Define Storage Section** Indicators Activate Storage Section Search Storage unit

types Putaway Strategies Define Strategy for Addition to Existing ...

#### Sap mm-end-user-manual - SlideShare

SAP WM Warehouse Master Tcodes. The enhanced by two views for **AFS Warehouse** Management. In these two views, you store data for capacity consumption, the strategy, palletization, and the storage bin.

#### Sap wm pdf - SlideShare

This document contains stepby-step set of instructions with screenshots for the most commonly used SAP

Production Planning processes of SAP over other ERP Instructions may not be broken down into much details but it will still be a good reference for PP End Users. A list of major topics covered in this step-bystep SAP material... WM-End User Document | Warehouse | Receipt Self Learning SAP Center 2014 SAP WM Consultant -Course Content – 25 hours SAP WM Course Curriculum: 1.SAP Overview 2.Introduction to SAP Discussion on ERP and other ERP clients in the market Comparison with SAP to other FRP clients and Focusing on the points

clients SAP MM Quick Guide -Tutorials Point

1) You should understand which targeted group for the end-user training is for. Do they have any computer background or not. 2) In what way they are going to make use of the manuals supplied to them during the course of training. Let us focus on how to prepare SAP user manuals: In the client side, End Users are not permanent.

SAP Tutorial: Free Online Training Course Sap Wm End User Manual SAP-Warehouse Management Training Material SAP Certification Material Download ABAP BASIS ERP CRM SD, PP, QM, WM, PM, PS, HR, FI and TR ; SAP Basis Training II.pdf; CR 300 - SAP CRM 2007 (CRM 6.0).pdf; SAP FICO Complete End-user Manual - Realtime Project free download; Sales and Distribution (SAP SD)Glen C Williams.pdf; sap ebooks pdf read online download

ebooks Sap wm manual pdf -WordPress.com SAP FRP

EnterpriseResourcePlannin g is commercial software that will integrate all information altogether in a single software considering various factors like time and cost. Organizations can easily meet their business demands with the help of SAP. SAP Business Process SAP MM is known as SAP Material Management system. Sap Wm End User Manual -WordPress.com

SAP Easy Access Screen User for Materials Management menu for XXXXXXX (where. XXXXXXX is name of user) appears. 5.5.5 Enter the transaction code LT06 in the command box and press either ENTER button in key board or. The screen "Create Transport Order for Material document: Initial Screen appears, and enter the document no. in material document & press FNTFR

Important SAP WM **Tcodes (Warehouse Management Transaction** 

SAP MM: End User Training Manual The purpose of this **End User Training Manual** 

(MM) is to guide & describe the general steps required for handling various transactions & manually processing various documents within the SAP system